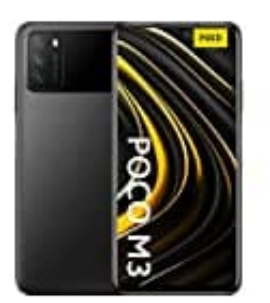

## **Xiaomi Poco M3**

**Speicher- und-oder SIM-Karte(n) einlegen**

- 1. Schalte zunächst das Handy komplett aus.
- 2. Nimm dir nun das SIM Werkzeug zur Hand. Dies findest du in der Verpackung des Handys. Solltet ihr dieses nicht zur Hand haben, könnt ihr auch eine Büroklammer aufbiegen und benutzen.

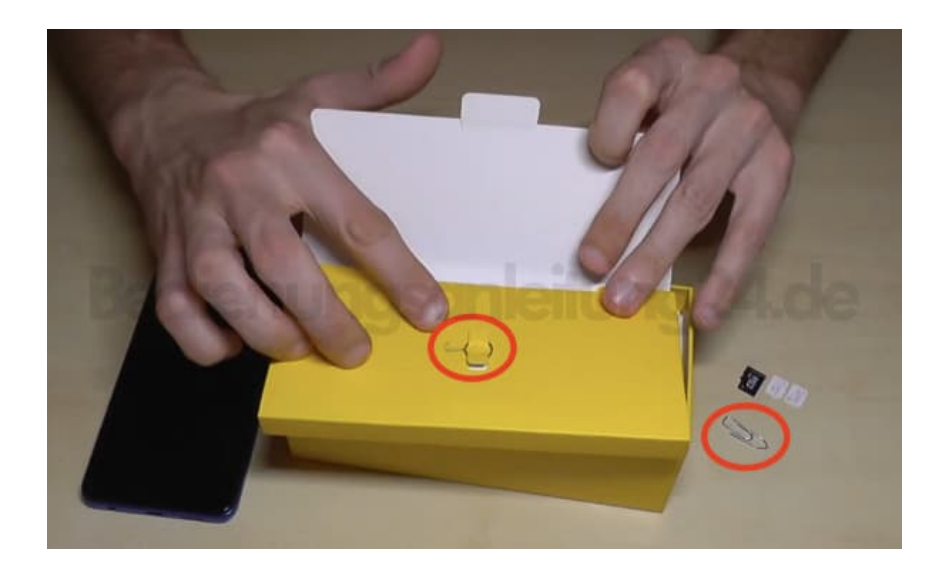

3. An der linken Seite des Handys findet ihr ein kleines Loch. Dort stecht ihr mit dem SIM Werkzeug fest rein, bis der Mechanismus auslöst und das Fach ein Stückchen heraus kommt.

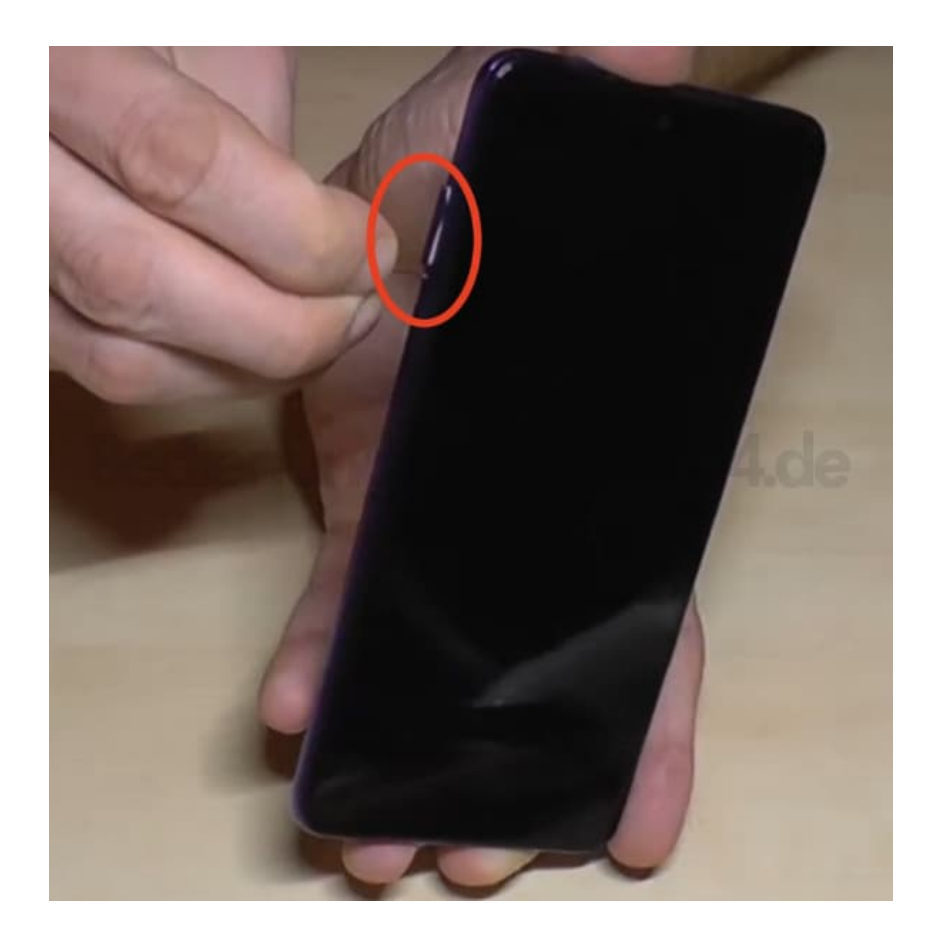

4. Nun könnt ihr das Fach komplett herausnehmen.

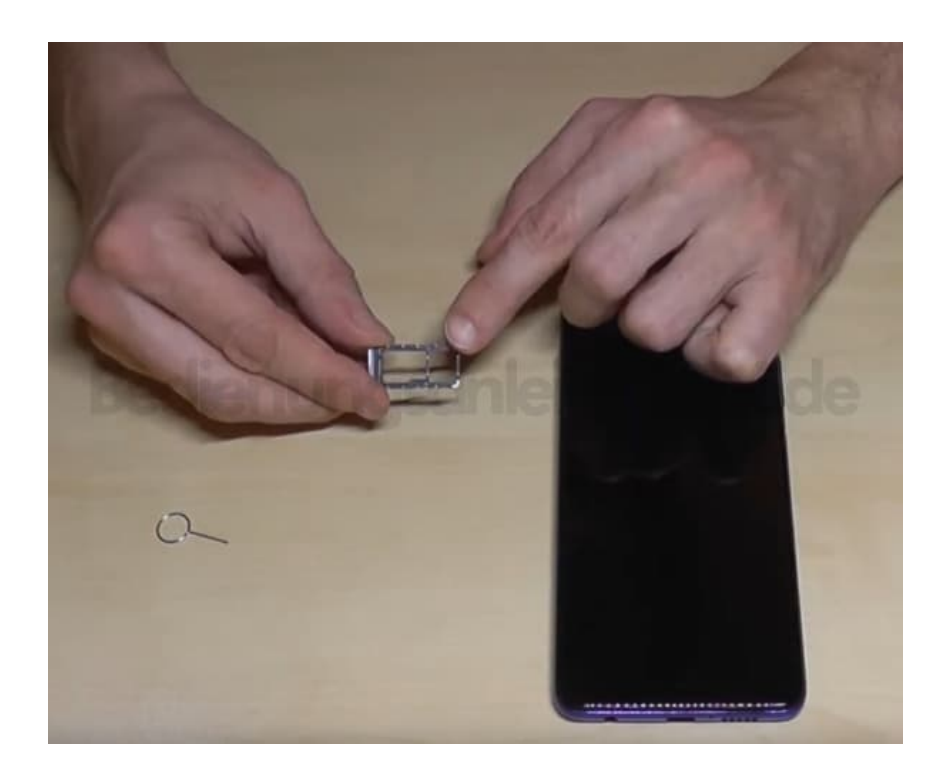

5. Ihr habt jetzt folgende Möglichkeiten: **Möglichkeit 1**

Ihr setzt zwei NANO-SIM Karten ein, wenn ihr zwei verwenden möchtet.

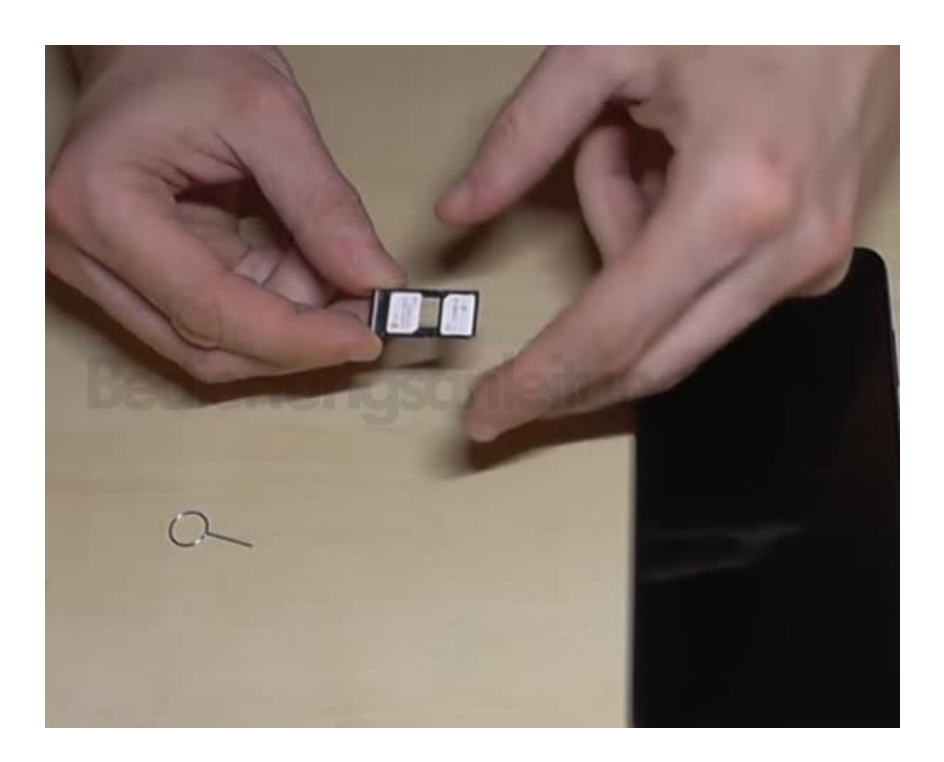

## 6. **Möglichkeit 2**

Ihr setzt eine NANO-SIM ein und nutzt das andere Fach für eine Speicherkarte ([microSD bis 512 GB\)](https://amzn.to/3izxgvQ), um den internen Speicher schön frei halten zu können.

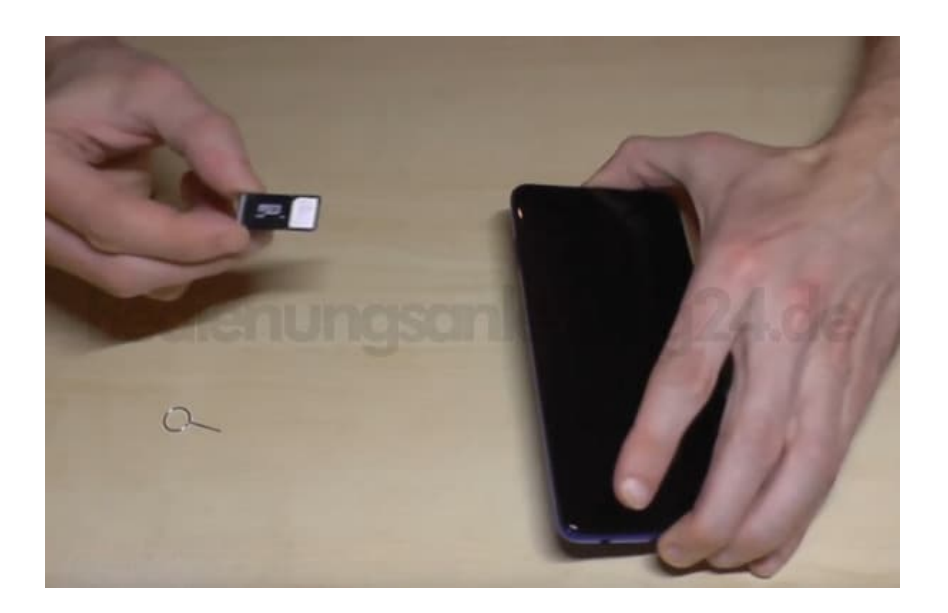

7. Wenn ihr den Halter mit eurer Karte oder mehreren Karten bestückt habt, schiebt ihr ihn wieder zurück ins Handy (ACHTUNG: Goldene Kontakte bzw. Chip zeigt zur Rückseite des Handys) und drückt ihn ein, bis er bündig abschließt.

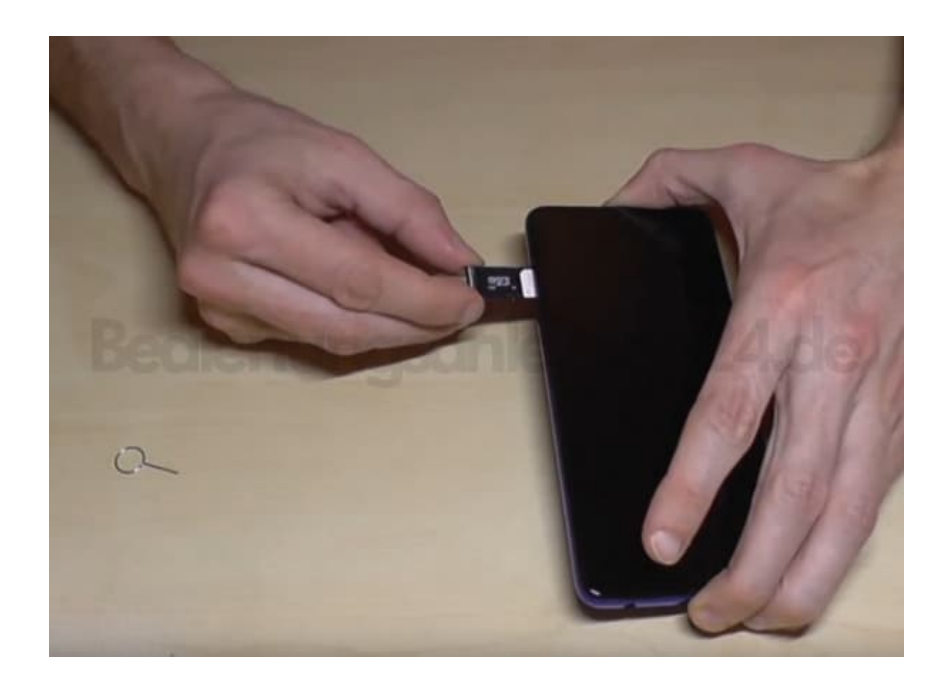

8. Das war´s :-) Nun könnt ihr euer Handy einschalten.